## **Cuprins**

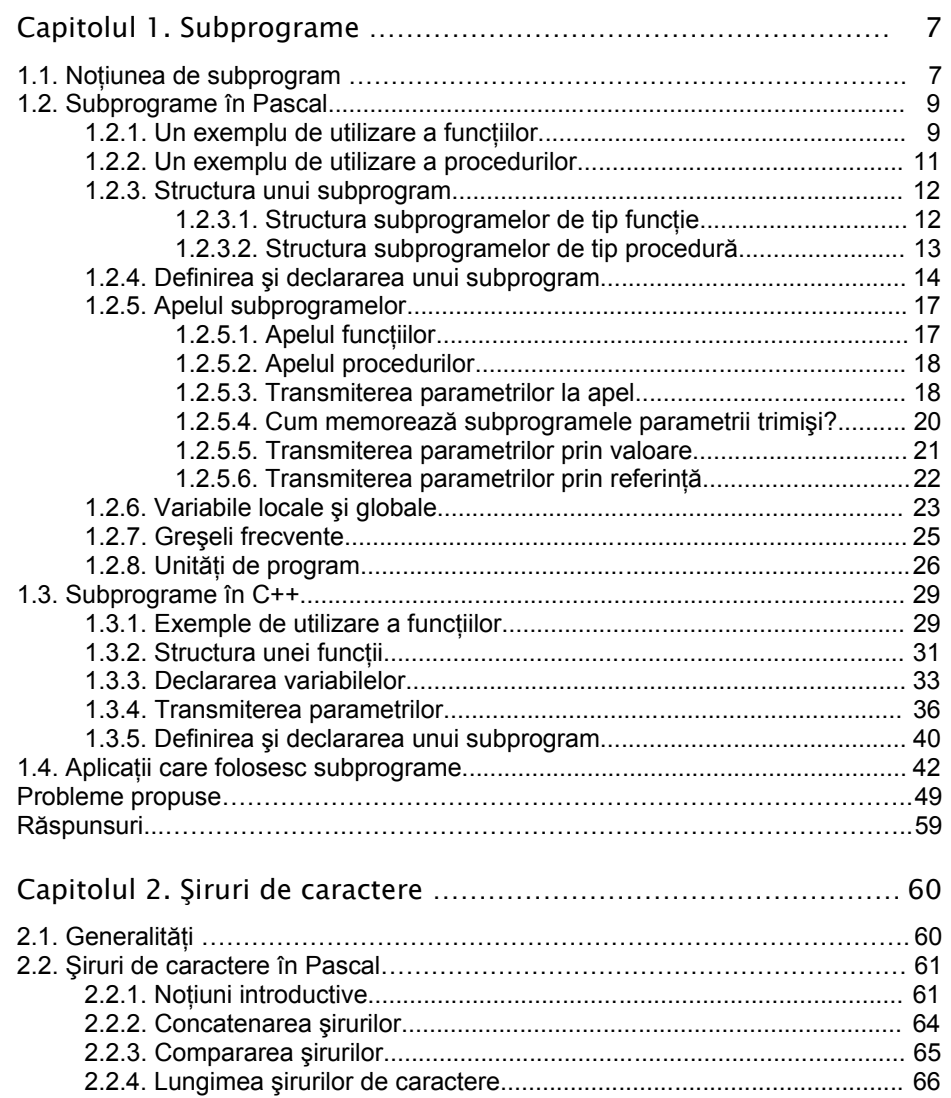

## 4 Cuprins

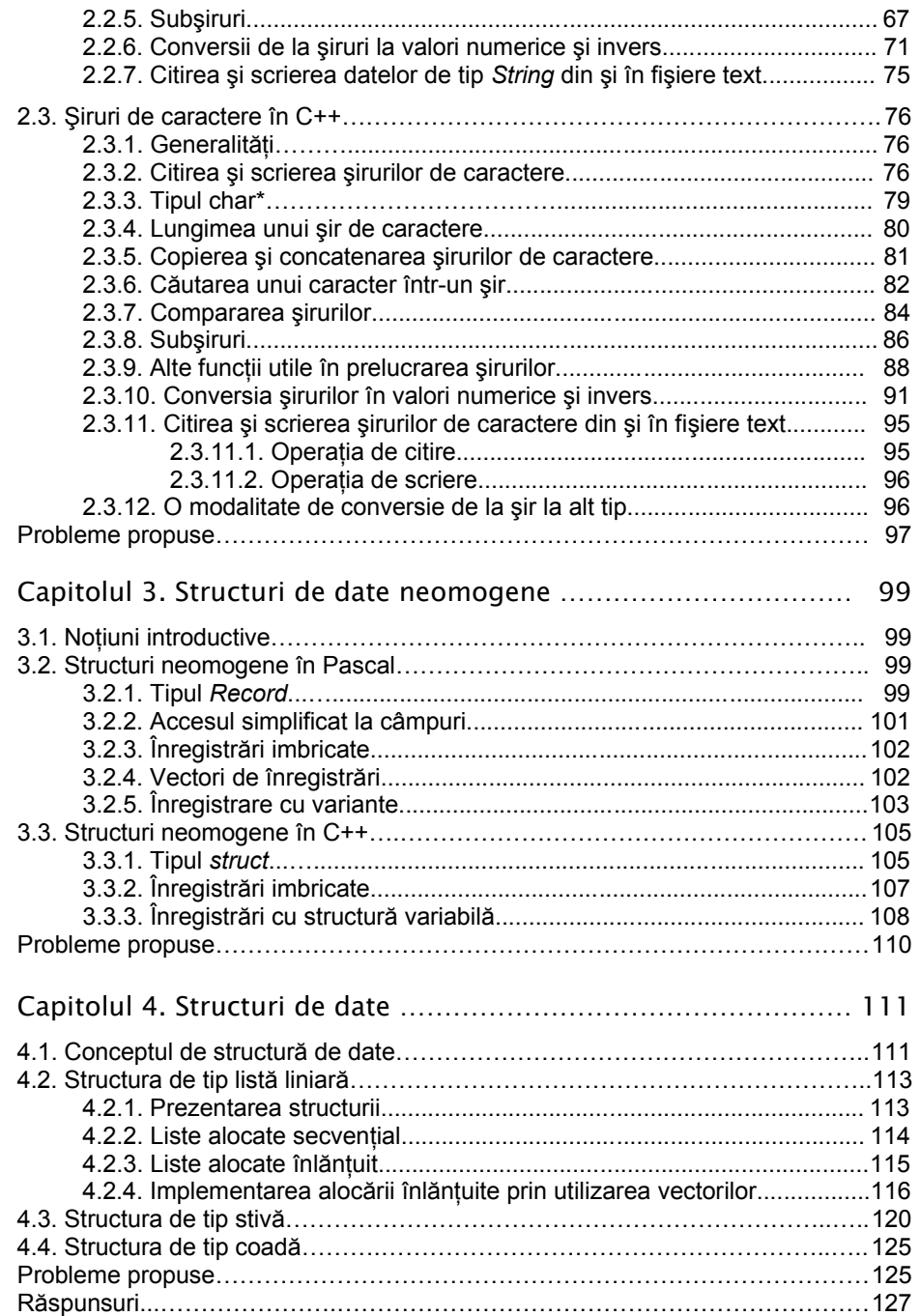

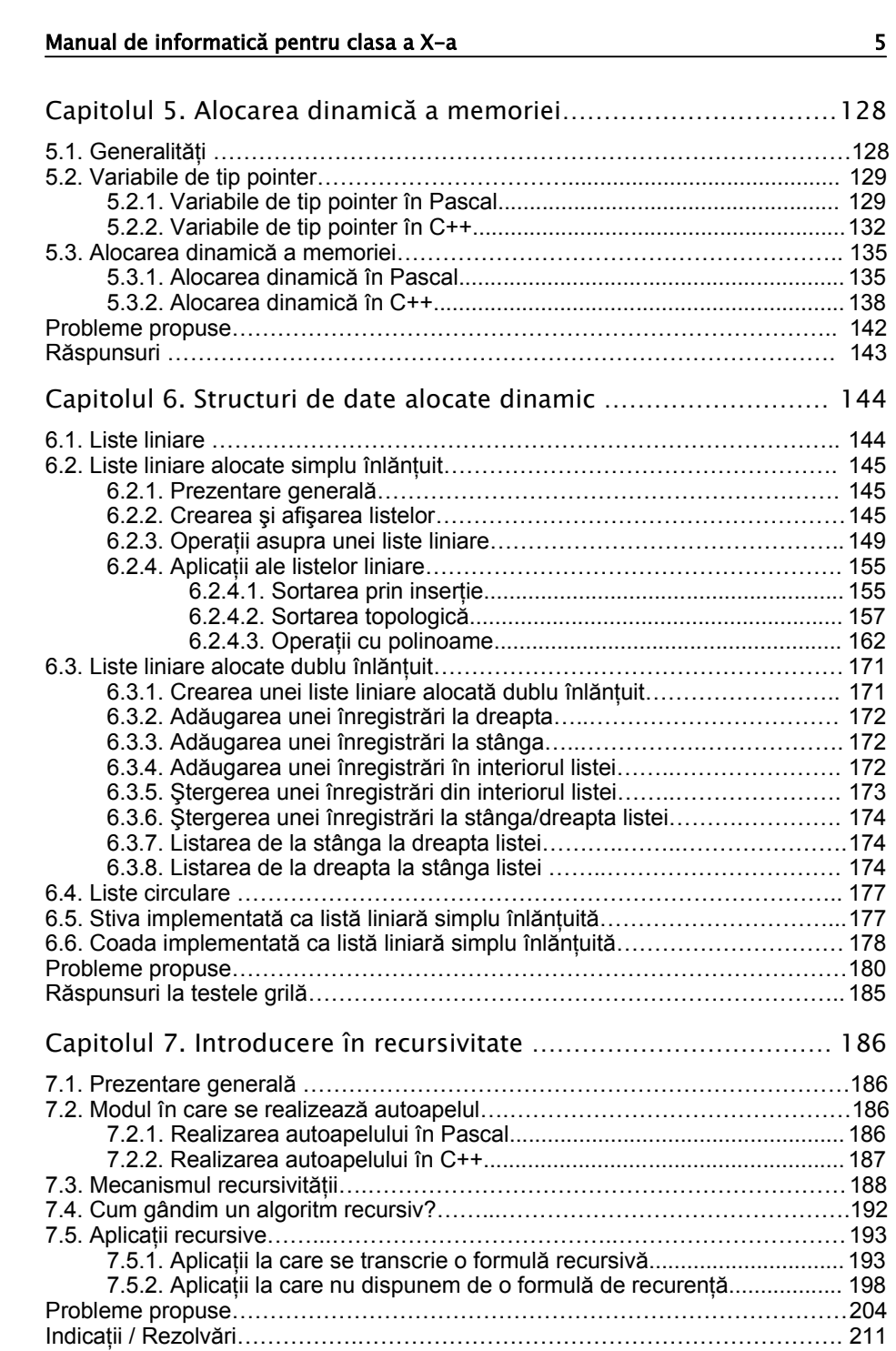

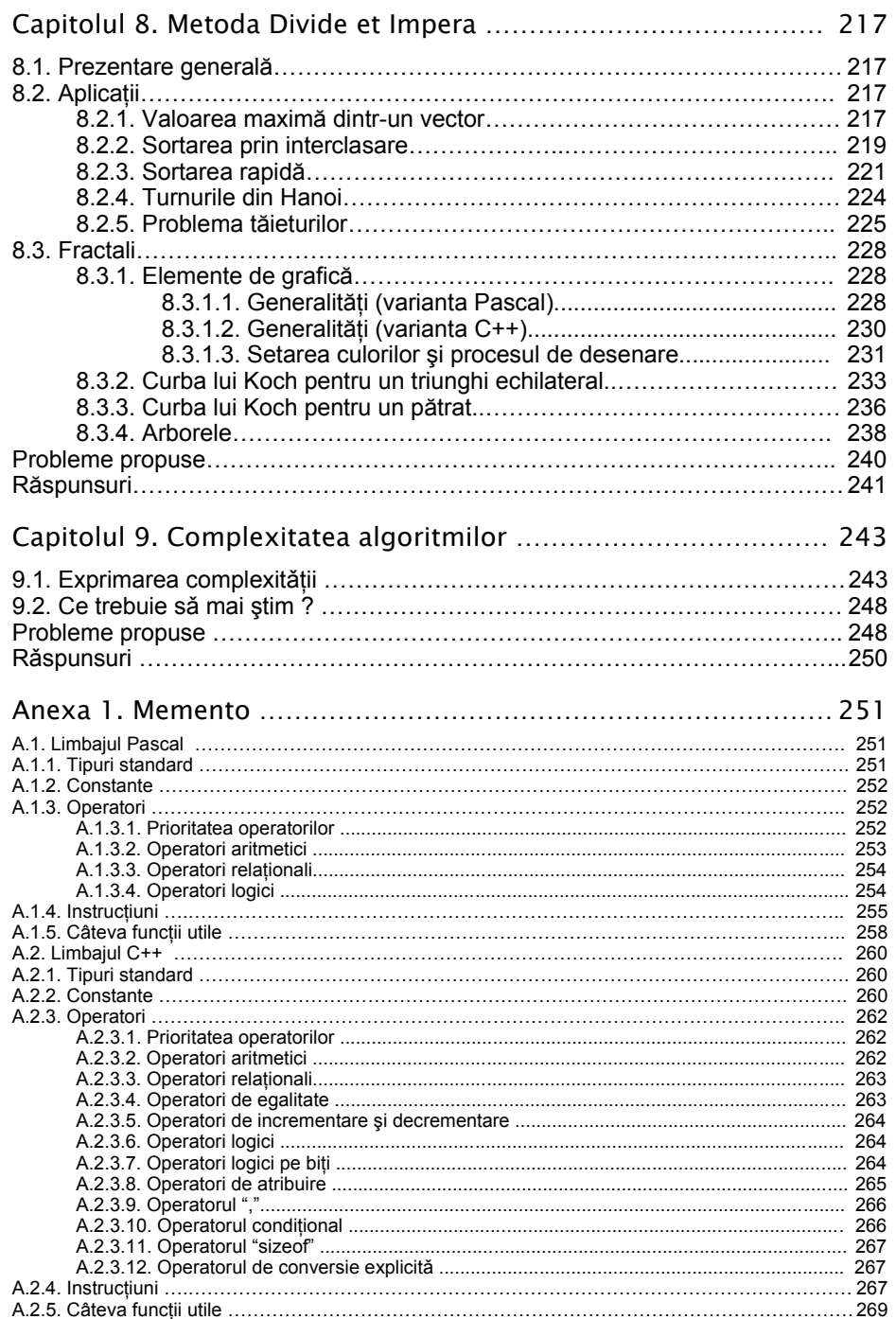